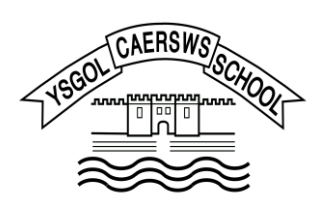

# Caersws C.P School **Blended Learning Plan Parents Version**

# What is blended learning?

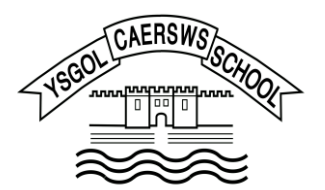

Blended learning is the term we use when distance learning models evolve to include face to face live streaming through Teams, recorded lessons, online learning through HWB and the use of other physical resources at home.

The school has been instructed to be prepared for a change to blended learning at short notice as we have previously found ourselves in a situation where our blended learning plan has had to be brought in e.g., due to previous covid levels. The school during these times aims to remain open for key worker and vulnerable pupils. These parents would always be contacted separately. For all other pupils blended learning would begin. There is an expectation that all children would engage by checking in with staff during any live elements and by completing any work provided.

It is important to note that the Teams platform is only for pupils to communicate with teachers, if parents need to contact us, please do so through the usual communications channels.

What our pupils said about blended learning last time… would like more Please give us less I really miss my tasks, when you give live lessons where friends and like us a choice my mum we can actually talk being able to makes me do them to the teacher and catch up with all! see them but it them on Teams might be useful to have it recorded so that I can listen and watch it back again Ewent in case I don't understand.

# What our parents said about blended learning last time…

Interactive lessons give us structure to our day and are a great motivation to complete the work… knowing that the teaching staff are there for support has been that bit of reassurance needed as a parent.

Live lessons can be very stressful as my child doesn't like the video chat and struggles to engage… pre-recorded lessons is maybe something she'd benefit from.

 $\widehat{\bullet}$ 

 $\overline{a}$ 

Having to log in twice a day isn't ideal.

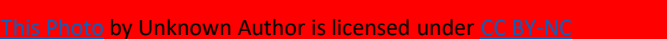

Work set is easy

to follow and full

of different

activities

# What will pupils need to participate in blended learning?

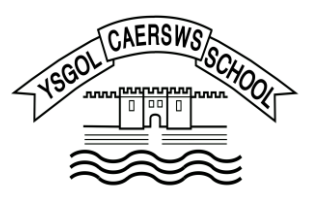

All pupils will need access to digital equipment and the internet. They will need their Hwb username and password and a reading book. They will also need access to paper, pen etc. If you are struggling with accessing any of these items, please do get in touch with us and we will endeavour to find ways to help.

All pupils have recently been given their Hwb usernames and passwords and we can arrange for reading books to be dropped off and collected from the entrance hall on request.

If any parent would rather work be emailed directly to them, this can be arranged.

**Access to Internet Access to a device Hwb passwords Reading Books Paper, pens and art materials**

#### Our teaching timetable

Below is an exemplar timetable showing when teachers will be live on class teams. Pupils simply click to join the meetings. These times will provide an opportunity for pupils to check in with staff and be provided with necessary information. All lessons/work will be recorded and loaded by 9.00am each day. This is to help parents and pupils work flexibly at times to suit them.

#### **Daily (Monday to Friday)**

**9am - Live Meeting/Register (15-20 minutes)**

**Recorded lessons/work for the day, available on class team from 9am.**

**Teachers available on Teams to answer questions between: 9.30 and 10.30am 1.00 and 2.00pm**

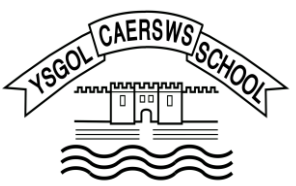

#### Accessing Live Sessions

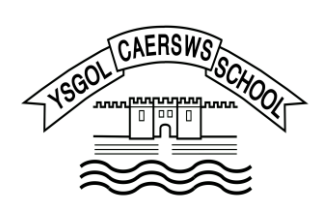

Here are some simple instructions on how to join a Teams live session:

- Log in to Hwb using your username and password e.g., [WilliamsH211@Hwbcymru.net.](mailto:WilliamsH211@Hwbcymru.net) This will always start with your child's surname, initial letter and a number. Please ask if you are not sure of these or they are not working for any reason.
- Click on the Menu icon.
- When the menu opens, click on Office 365.
- Along the left hand side a number of icons will appear, click on Teams.
- Any team your child belongs to will appear as tiles on the screen. There will be a team for each class.
- Click on the team to enter.
- You should see a label to 'Join Meeting'
- Click on this and your child should be in the meeting.
- Pupils have been given a lesson on Teams etiquette, this means muting when not speaking, using the text box provided and raising their hand to speak.

### HWB

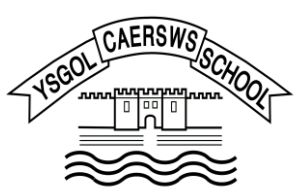

Live lessons/check ins will last for 15-20minutes and will always be followed up with a period of time for children to post any questions they have and receive answers. Key worker and vulnerable children in school will also participate in these live sessions.

All work will be posted in Files and we expect pupils to complete work as independently as possible, especially our older children. Younger children may need adult help when initially logging in to Hwb as usernames and passwords have to be exact. Work completed on J2E will automatically save to the pupils files but when working on Office 365, pupils must remember to complete work in the correct folder starting with 'KS2' and then followed by their name. This means work will automatically be shared with their teachers and with their working partner, great for collaborative working!

If work is completed offline on paper, it can be photographed and uploaded to J2E. Please ask for help if you haven't done this before and we can send you simple instructions. Staff will endeavour to mark this work, leaving a verbal or written comment at the earliest opportunity.

# Finally…

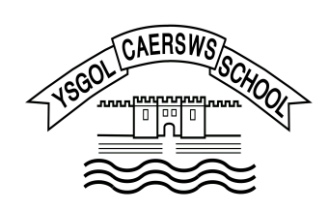

Teachers will aim to help pupils as much as possible by providing useful resources in the files section of the teams page. You may find here guides to using different sections.

**We fully appreciate that blended learning is not ideal for any child's education and we truly hope that it is not needed again for a very long time.** 

> Thankyou for your continued support! Sarah Corbett